# Cours STAT 2150

# "Statistique non paramétrique:

Méthodes de lissage"

Année académique 2008 - 2009

Séance 1

## Table de matière du cours

- 1. Introduction (Fonction de répartition, histogramme, propriétés d'un estimateur)
- 2. Estimation d'une densité (méthode à noyau)
- 3. Régression non paramétrique (méthode à noyau)
- 4. Aspects supplémentaires (traitement des bornes, estimation des dérivées, aspects multivariés)
- 5. Lissage à méthodes différentes des noyaux
- 6. Un peu de théorie asymptotique et de l'inférence

# Support du cours et Evaluation

- Copies des transparents du cours en ligne
- Chapitre 3 du syllabus "Statistique non paramétrique" (I. Gijbels) - en ligne
- Extraits des chapitres 2 et 3 du syllabus "Advanced nonparametric statistics" (I. Gijbels) - sur demande
- Littérature anglaise :

J. Simonoff (1996): Smoothing Methods in Statistics W. Härdle (1990): Applied Nonparametric Regression W. Härdle (1990): Smoothing Techniques, With Implementations in S B. Silverman (1986): Density estimation for Statistics and Data Analysis M. Wand, R. Jones (1995): Kernel smoothing J. Fan, I. Gijbels (1996): Local Polynomial Modelling and Its Applications

R. Eubank (1988): Spline Smoothing and Nonparametric Regression

- 2 séances Travaux sur ordinateur (Assistante: Olga Reznikova)
- Manuel de références pour le logiciel R
- Evaluation: Préparation d'un projet sur ordinateur et interrogation orale

## Chapitre 1 : Introduction

### Motivations :

1ère motivation : régression (non) paramétrique Données des observations  $(Y_i, X_i), \quad i = 1, ..., n$ 

$$
Y_i = \beta_0 + \beta_1 X_i + \varepsilon_i
$$

Estimation "très précise" des paramètres  $\beta_0, \beta_1, \sigma_{\varepsilon}^2$ 

mais modèle pas très robuste car étroit ("quel modèle choisir?")

Alternative non paramétrique

$$
Y_i = m(X_i) + \varepsilon_i
$$

lien "fonctionnelle" entre  $X$  et  $Y$ , avec certaines conditions de régularité (continuité, monotonie, ...) sur la fonction m

Modèle "large" mais estimation de m moins précise car plus "difficile"

Ici: dévéloppement des conditions sur m et des méthodes comment construire des estimateurs de m (par "lissage")

### Motivations (suite) :

2ème motivation : densité (non) paramétrique Données des *n* observations (i.i.d.)  $X_i$ ,  $i = 1, ..., n$ , on cherche de modéliser leur densité :

Approche paramétrique : la densité appartient à une classe paramétrique, par exemple normale, gamma, ...

$$
f_{\mu,\sigma^2}(x) = \frac{1}{\sqrt{2\pi}} \exp{-\frac{(x-\mu)^2}{2\sigma^2}}
$$

Estimation "très précise" des paramètres  $\mu$  et  $\sigma^2$ 

mais modèle pas très robuste car étroit ("Hypothèse du modèle correcte? Densité paramétrique compatible avec données?")

Alternative d'une densité non paramétrique :  $f_X(x)$  est une courbe non négative avec

$$
\int f_X(x) \ dx = 1
$$

et certaines conditions de régularité (continuité, symétrie, unimodalité, ...) sur la fonction  $f_X$ 

Modèle "large" mais estimation de  $f_X$  moins précise car plus "difficile"

Ici: dévéloppement des conditions sur  $f_X$  et des méthodes comment construire des estimateurs de  $f_X$  (par "lissage")

#### Histogramme de densité :

Soient données  $X_1, \ldots X_n$  (i.i.d.).

Choisir point d'origine  $t_0$  et longueur de classe  $h > 0$ .

Définir la k−ème classe par  $B_k = [t_k; t_{k+1}]; k \in \mathbb{N}$  avec  $t_{k+1} = t_k + h.$ 

Un estimateur de f est donné par

$$
\widehat{f}_H(x) = \frac{1}{nh} \# \{ i : X_i \text{ est dans la classe qui contient } x \}.
$$

Soit  $\nu_k$  le nombre d'observations dans une classe  $B_k$ , alors l'estimateur du type histogramme de densité s'écrit

$$
\widehat{f}_H(x) = \frac{\nu_k}{nh} = \frac{1}{nh} \sum_{i=1}^n I_{[t_k;t_{k+1}]}(X_i) \text{ pour } x \in B_k.
$$

Remarques : 1) Ceci est un estimateur d'un "lissage" très élémentaire (mais utile). Il s'agit d'une fréquence rélative locale selon une fenêtre rectangulaire.

2) L'estimateur dépend de deux paramètres : le point d'origine  $t_0$  et la largeur de classe ("bin width") h. Etudier leur influence sur l'histogramme (à travers des exemples...)

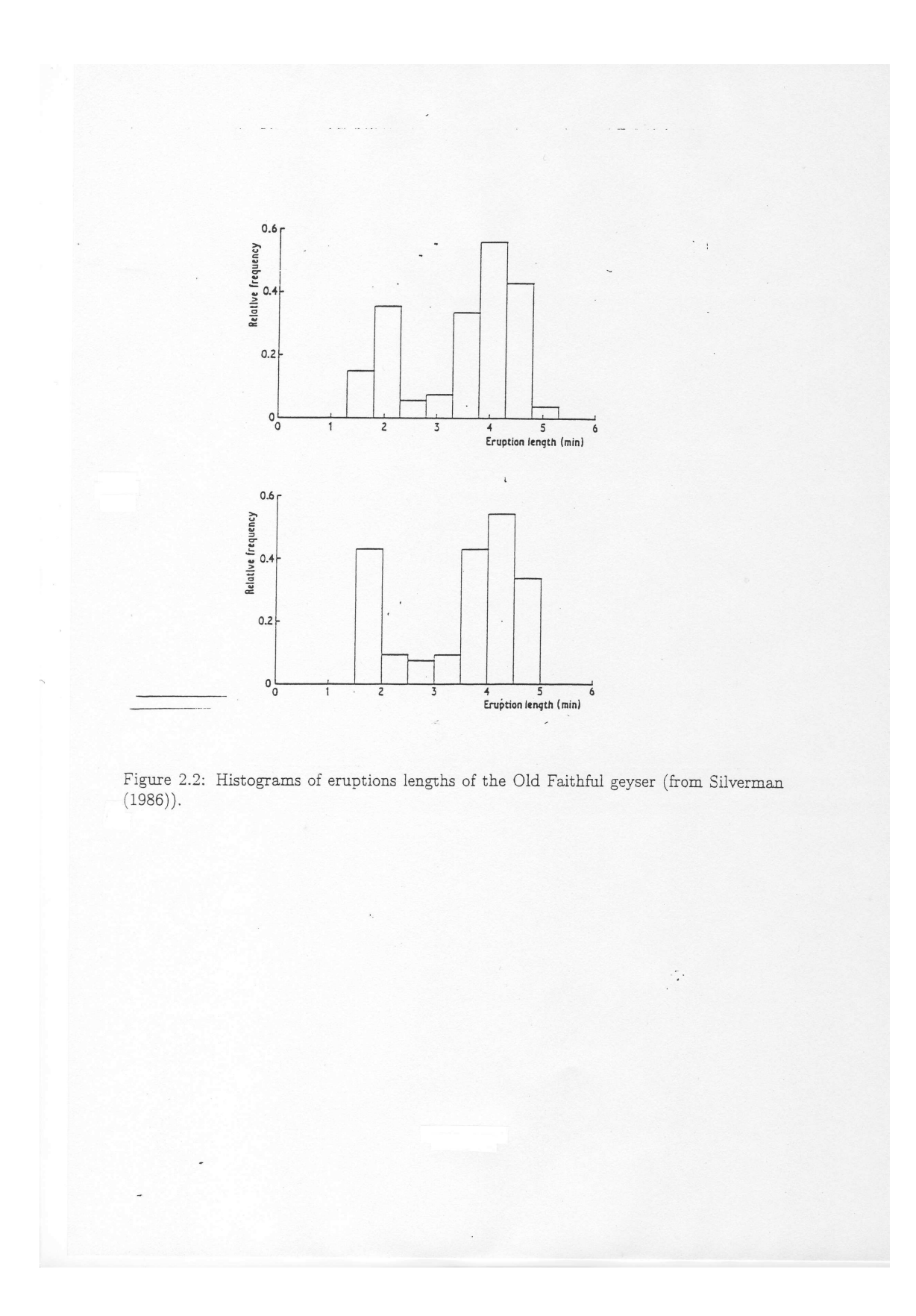

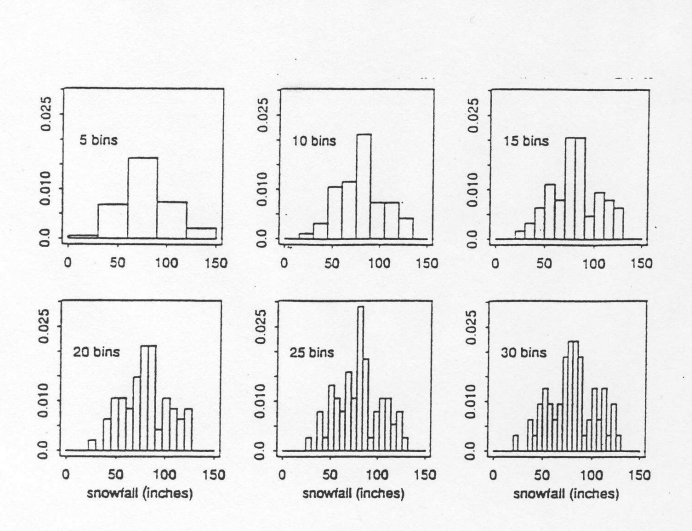

Figure 2.4: Histograms of the Buffalo snowfall data with bin origin  $t_0 = 0$ , and bin widths of 30, 15, 10, 7.5, 6 and 5 inches (from Scott (1992)).

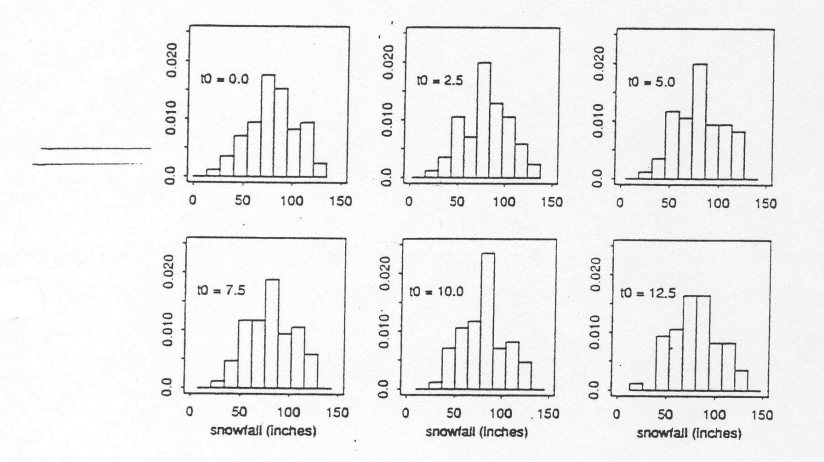

Figure 2.5: Histograms of the Buffalo snowfall data. All have a bin width of 13.5 inches, but different origins  $t_0$  (from Scott (1992)).

## L'histogramme motive un estimateur simple "à noyau" :

"Astuce" : Prendre des classes de longueur 2h autour de chaque point  $x : \widehat{f}(x) =$ 

$$
\frac{1}{2h} \frac{\#\{i: x - h < X_i \le x + h\}}{n} = \frac{1}{2hn} \sum_{i=1}^n I\{-1 \le \frac{x - X_i}{h} < 1\}.
$$

Clairement, cas particulier d'une construction générale

$$
\widehat{f}(x) = \frac{1}{n} \sum_{i=1}^{n} \frac{1}{h} w\left(\frac{x - X_i}{h}\right)
$$

avec une fenêtre ("un noyau") rectangulaire  $w(y) = 1/2$   $I\{-1 \le y < 1\}$ 

Avantage : Cet estimateur ne dépend plus du choix d'origine.

Desavantage : Comme histogramme, cet estimateur est une fonction discontinue (en points  $X_i \pm h$ ) et constante par morceaux.

Motivation pour la suite : Remplacer le fenêtre rectangulaire par une fenêtre plus lisse, le noyau.

Avant : Dérivation des propriétés de cet estimateur.

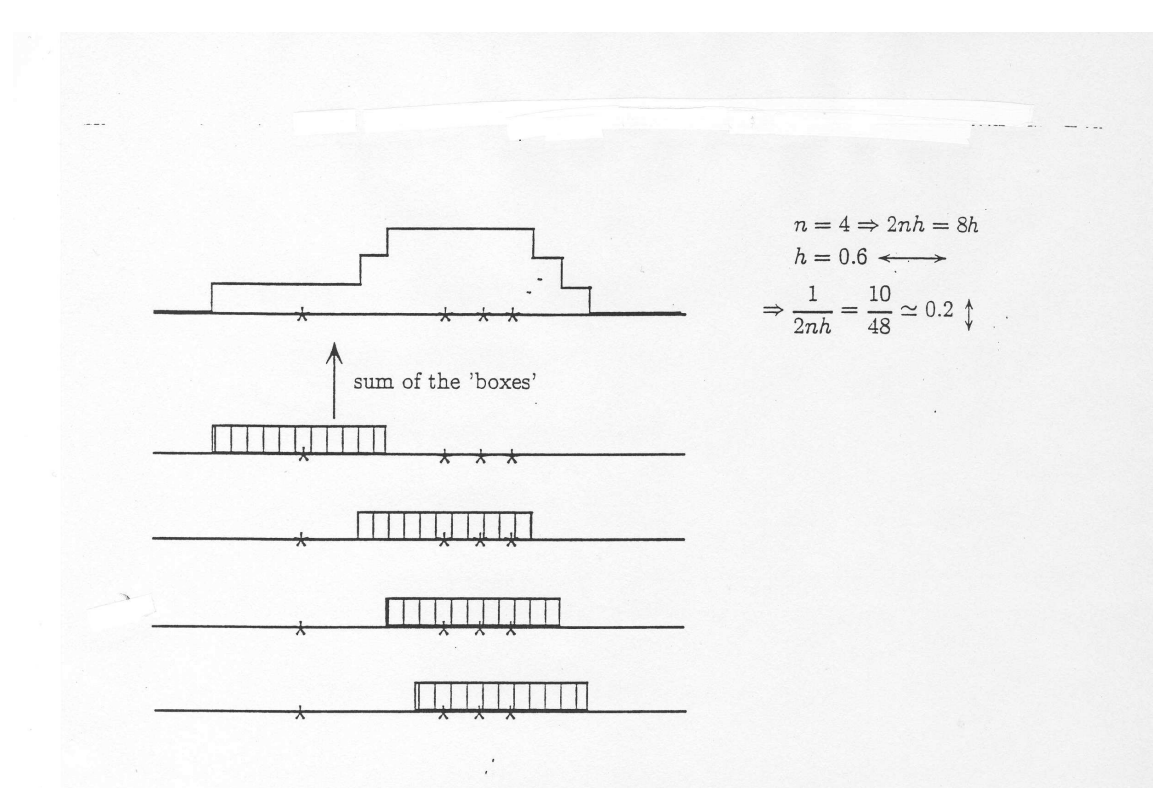

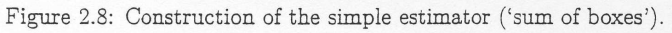

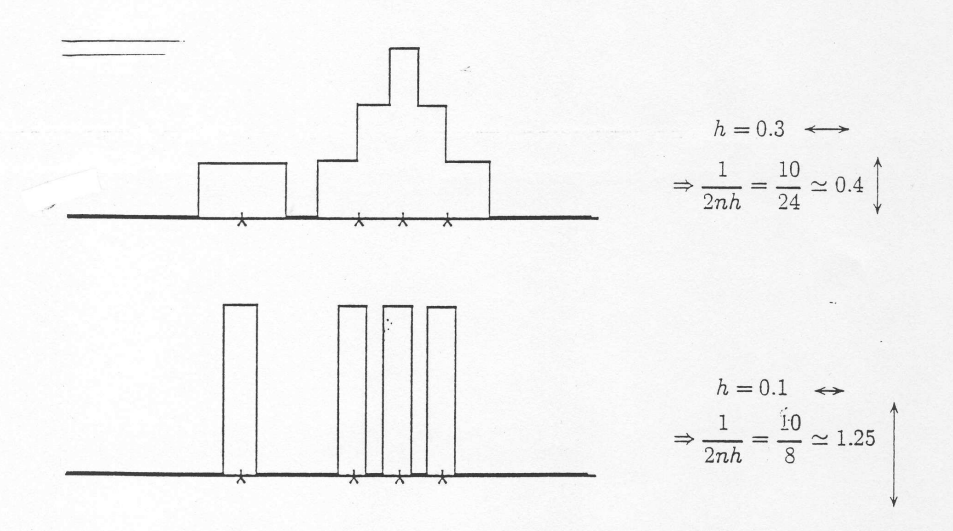

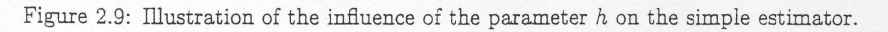

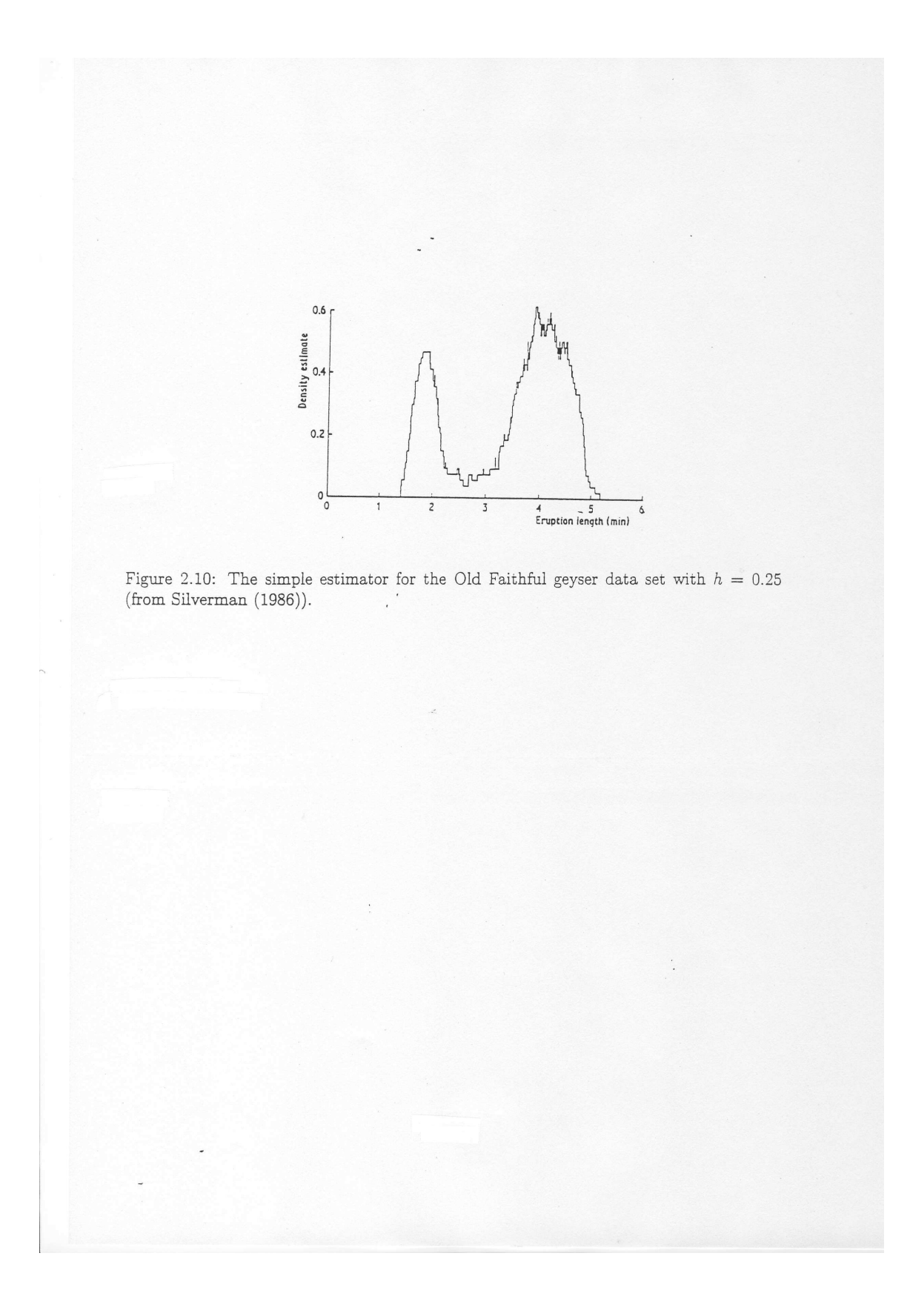

### Les propriétés théoriques d'un estimateur

Critères de comparaison des estimateur: biais, variance, M(ean) S(quared) E(rror)

1) Le "biais" d'un estimateur  $\widehat{f}(x)$  d'une courbe  $f(x)$ :

$$
\text{Biais}[\widehat{f}(x)] := E[\widehat{f}(x)] - f(x)
$$

Un estimateur est dit (asymptotiquement) sans biais si sans biais est zéro (tend vers zero pour  $n \to \infty$ ).

2) La variance d'un estimateur  $\widehat{f}(x)$ 

$$
\text{var}[\hat{f}(x)] = E[\left(\hat{f}(x) - E[\hat{f}(x)]\right)^2]
$$

3) Erreur quadratique en moyenne (MSE) (pour un point  $x$  fixé) :

$$
MSE[\widehat{f}(x)] = E[\left(\widehat{f}(x) - f(x)\right)^2] = \text{var}[\widehat{f}(x)] + \left(\text{Bias}[\widehat{f}(x)]\right)^2
$$

.

4) Un estimateur est dit "consistant" (en moyenne quadratique) si son MSE tend vers zero pour  $n \to \infty$ .

5) D'autres critères : IMSE (ou MISE) = MSE intégrée par rapport à tout x

MSSE = MSE sommée par rapport à une grille de points  $x_i$  (par exemple,  $x_i = i/n$ ,  $i = 1, ..., n$ )

et finalement, ISE / SSE = integrated (sum of) squared errors (réalisation par réalisation, donc une v.a.)

## Estimation non paramétrique d'une fonction de répartition

Soit  $X \sim F$ , avec  $F(x) = P(X \leq x)$  fonction de répartition de X.

Soient  $X_1, \ldots, X_n$  échantillon i.i.d. de F et soient

 $X_{(1)} \leq \ldots \leq X_{(n)}$  l'echantillon ordonné.

Comment estimer F sans hypothèse (paramétrique)?

La fonction de répartition empirique :

$$
F_n(x) = \frac{\#\{i : X_i \le x\}}{n} = \frac{1}{n} \sum_{i=1}^n I\{X_i \le x\} = \frac{1}{n} \sum_{i=1}^n I\{X_{(i)} \le x\}.
$$

Note que

$$
F_n(x) =
$$
  
\n
$$
\begin{cases}\n0 & x \le X_{(1)} \\
k/n & X_{(k)} \le x < X_{(k+1)} \text{ si } k = 1, \dots, n-1 \\
1 & x \ge X_{(n)}.\n\end{cases}
$$

Exemple : les durées de l'éruption du "Geyser Old Faithful"

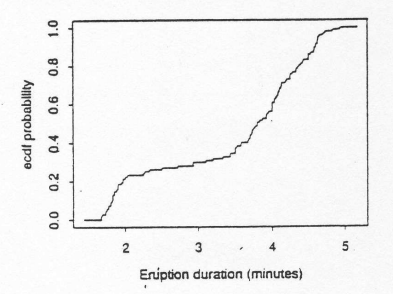

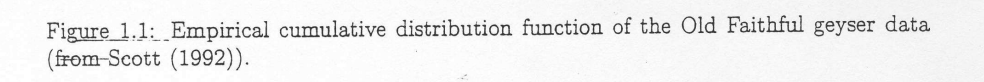

## Les propriétés de la fonction de répartition empirique :

- 1)  $F_n(x)$  est un estimateur sans biais de  $F(x)$
- 2) La variance de  $F_n(x)$ :

$$
n F_n(x) = \sum_{i=1}^n I\{X_i \le x\} \sim \text{Bin}(n, F(x)) \ .
$$

Donc, var[ $n F_n(x)$ ] =  $n F(x) (1 - F(x))$ .

Par conséquent (loi des grands nombres):  $F_n(x) \to F(x)$  en probabilité pour tout  $x \in \mathbb{R}$ .

3) Théorème central limite :

$$
\sqrt{n} \left( F_n(x) - F(x) \right) \sim \mathcal{N}(0, F(x) \left( 1 - F(x) \right)) \quad \text{si} \quad n \to \infty.
$$

(NB : 4) Distance de Kolmogorov-Smirnov :

$$
\sup_x |F_n(x) - F(x)|
$$

utile pour comparer deux fonctions de répartition)

### Les propriétés de l'estimateur simple à noyau

Motivation :  $\widehat{f}(x) \to f(x)$  car

$$
f(x) = \lim_{h \to 0} \frac{F(x+h) - F(x-h)}{2h} ,
$$

$$
\hat{f}(x) = \frac{F_n(x+h) - F_n(x-h)}{2h}
$$

et

$$
\lim_{n\to\infty}F_n(x)=F(x) .
$$

Calcul rigoureux :  
\nBiais, variance via 
$$
n F_n(x) \sim \text{Bin}(n, F(x))
$$
  
\n1)  $E[\hat{f}(x)] = \frac{F(x+h) - F(x-h)}{2h} \to f(x) \text{ si } h = h_n \to 0.$   
\n2)  $\text{var}[\hat{f}(x)] \sim \frac{1}{2nh} f(x) \to 0 \text{ si } n \to \infty \text{ et } h = h_n \to 0.$ 

Donc, l'estimateur  $\widehat{f}(x)$  est consistant pour  $f(x)$ , plus précisement, consistant en moyenne quadratique :

Son MSE tend vers zero lors  $n \to \infty$  et  $h = h_n \to 0$ .

$$
E[\left(\widehat{f}(x) - f(x)\right)^2] = \text{var}[\widehat{f}(x)] + \left(\text{Biais}[\widehat{f}(x)]\right)^2 \to 0.
$$

#### Estimateurs à noyaux lisses

Idée : Remplacer la fenêtre rectangulaire  $w(x)$  par une fonction plus lisse  $K(x)$  avec la ou les propriété(s) suivante(s):

- $K(x) \geq 0$  pour tout x (positivité)
- R  $K(x) dx = 1$  ("densité")
- R  $x K(x) dx = 0$  ("symétrie")

L'estimateur à noyau (de densité) est

$$
\widehat{f}(x) = \frac{1}{n} \sum_{i=1}^{n} \frac{1}{h} K\left(\frac{x - X_i}{h}\right)
$$

avec  $K =$  la fonction des poids ("noyau, kernel") et  $h =$  le paramètre de lissage ("bandwidth")

Voir les figures sur la construction de cet estimateur et sur l'influence de K et de h sur la forme de cet estimateur.

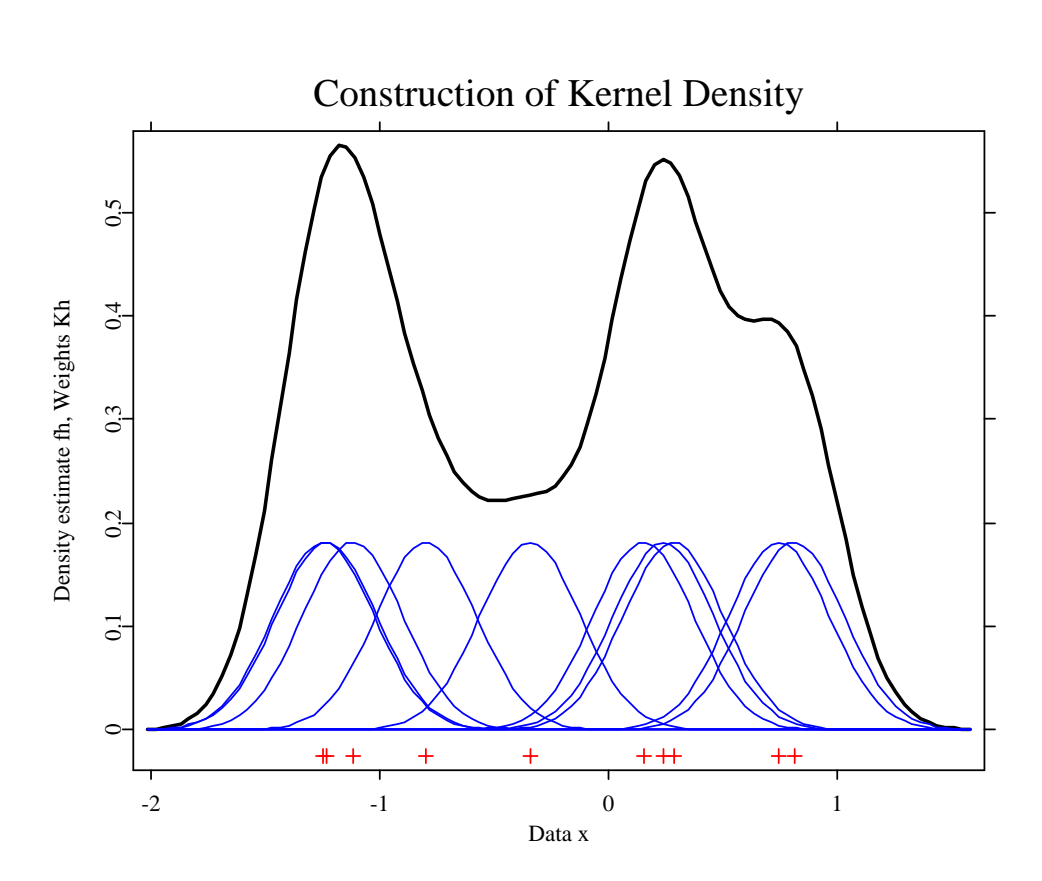

 $\sum_{n}$ 

 $_{i=1}^n K$ 

 $\int \frac{x - X_i}{x - X_i}$ h

¢

 $\widehat{f}(x) = \frac{1}{nh}$ 

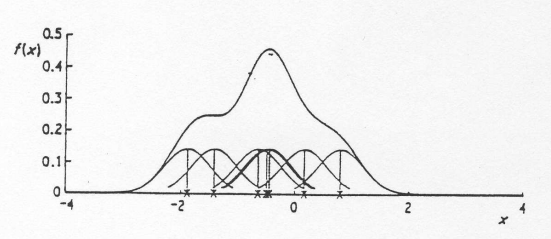

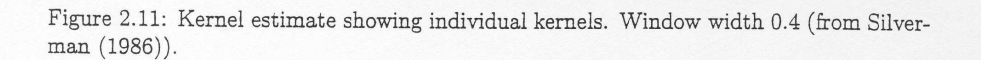

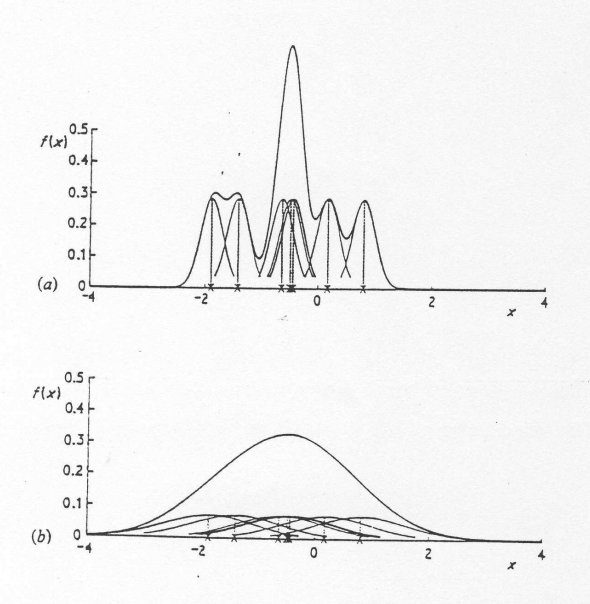

Figure 2.12: Kernel estimates showing individual kernels. Window widths: (a) 0.2; (b) 0.8 (from Silverman (1986)).

# Quelques formes des noyaux

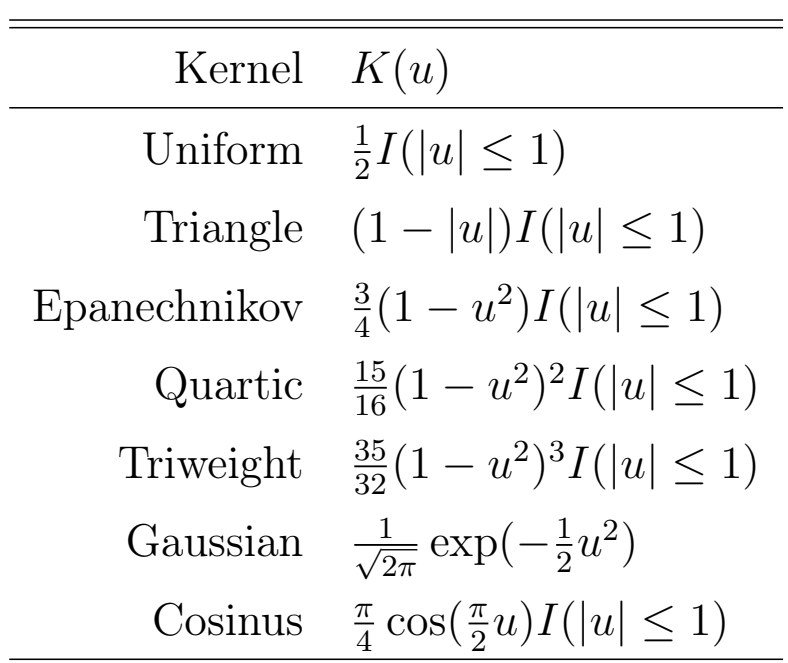

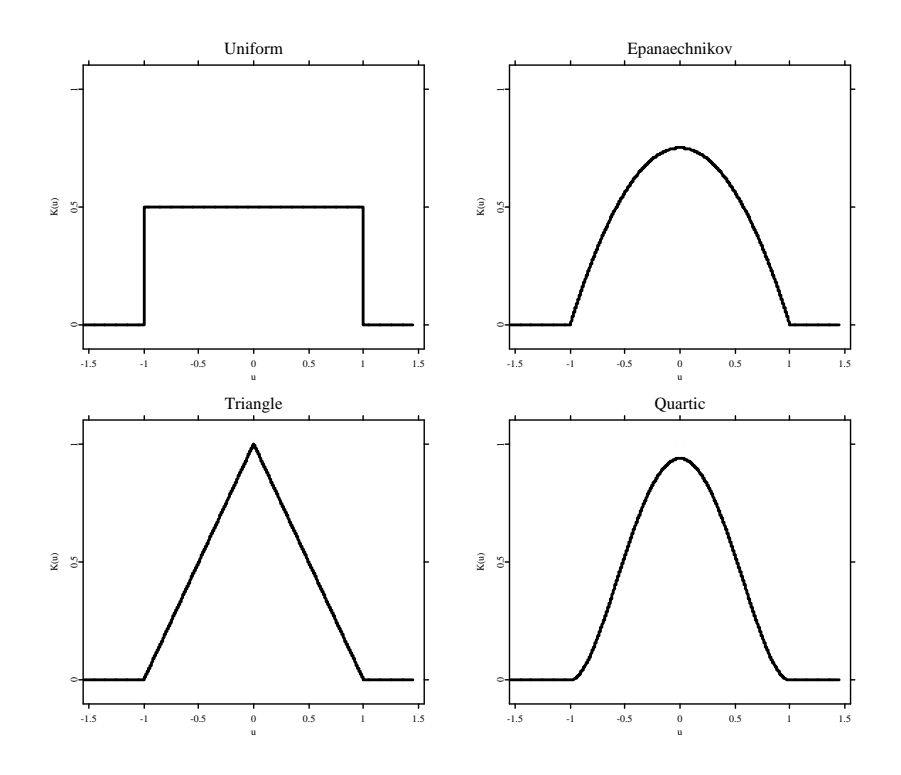

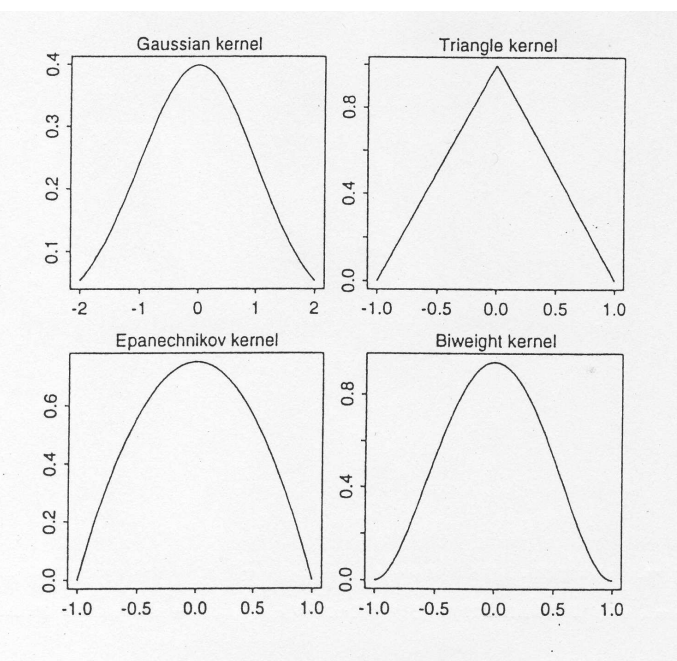

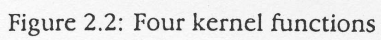

 $\lambda$ 

De l'histogramme aux noyaux - données "Geyser"

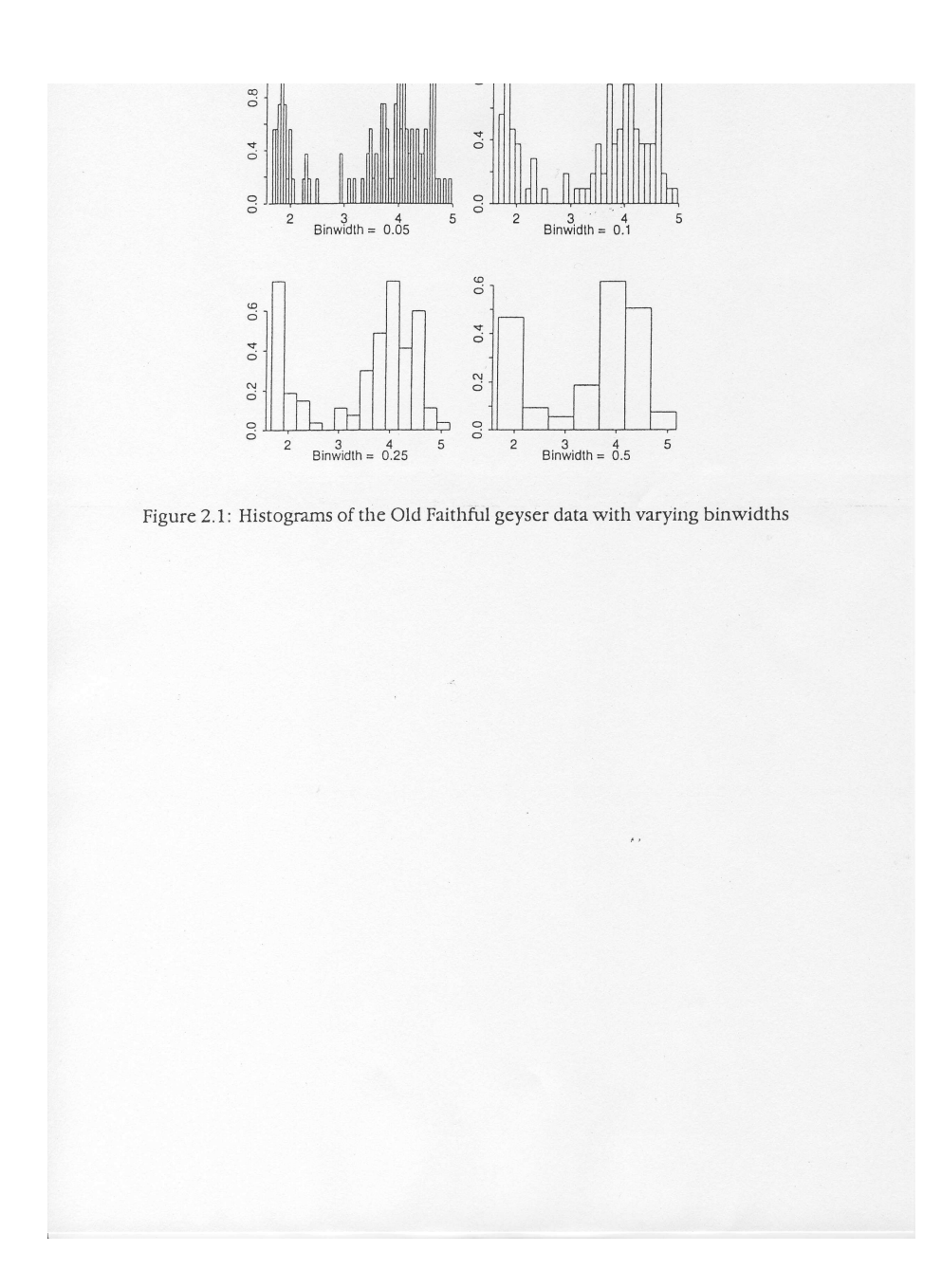

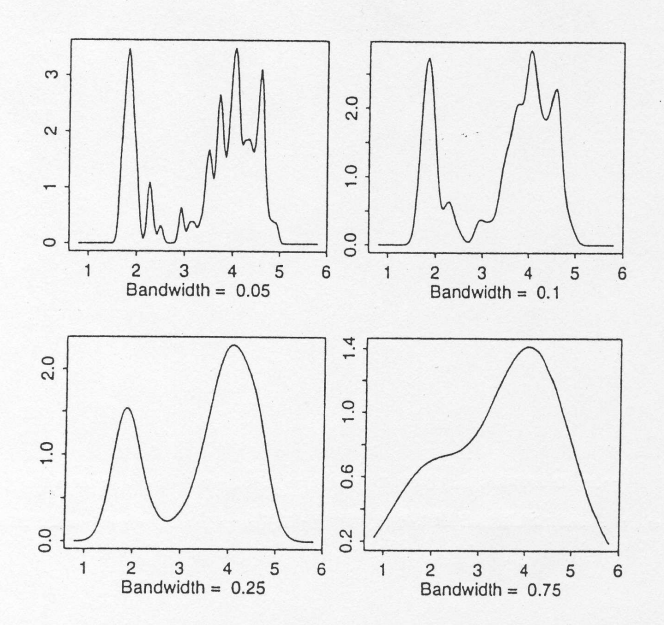

Figure 2.3: Kernel density estimates for the Old Faithful geyser data, using the Gaussian kernel and varying bandwidths

 $\bar{\epsilon}$ 

 $\mathbf{r}$ 

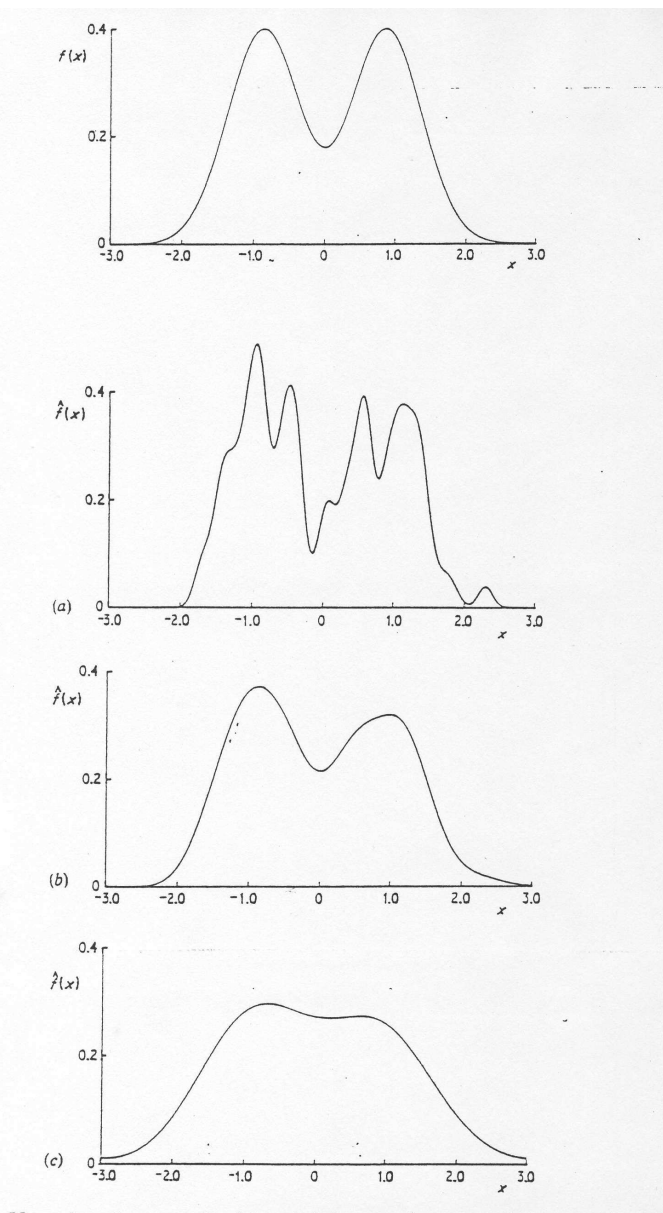

Figure 2.13: Kernel estimates of a bimodal density (top panel) for 200 simulated data points drawn from the density. Window widths: (a) 0.1; (b) 0.3; (c) 0.6. (from Silverman  $(100)$ ))  $(1986)$ ).

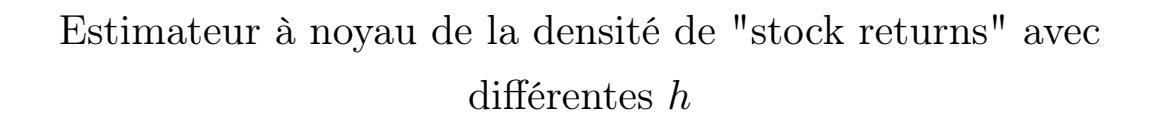

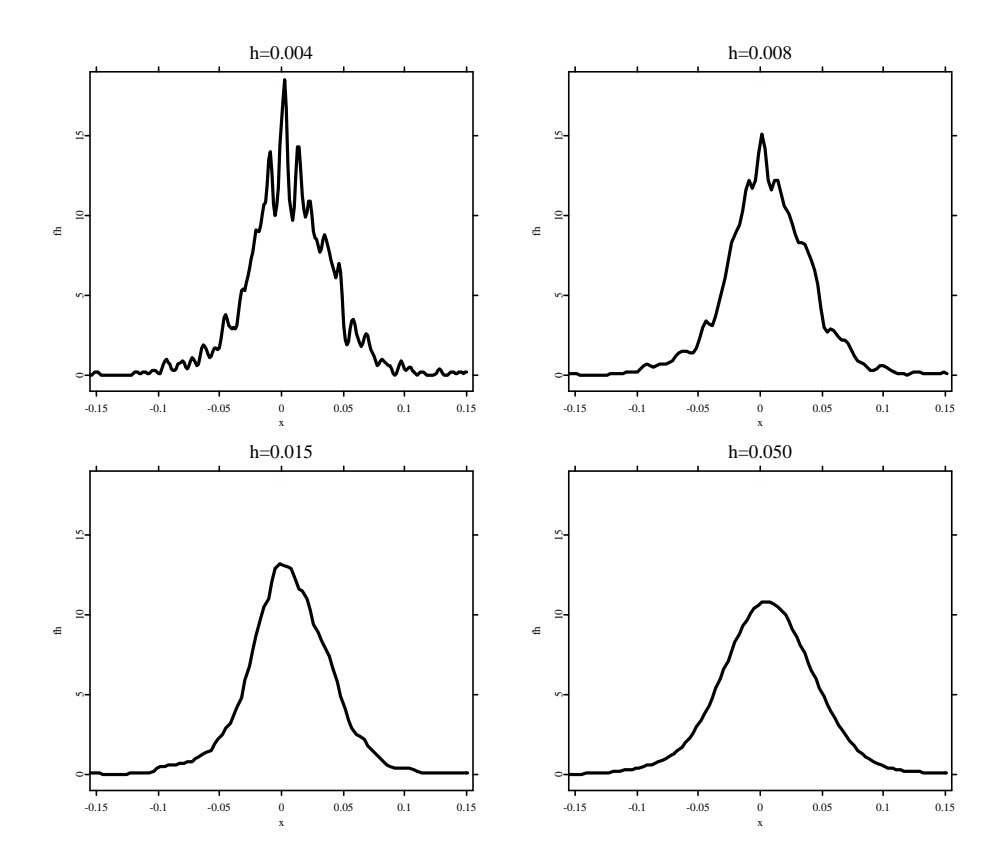

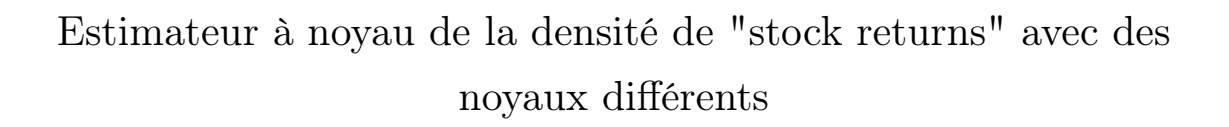

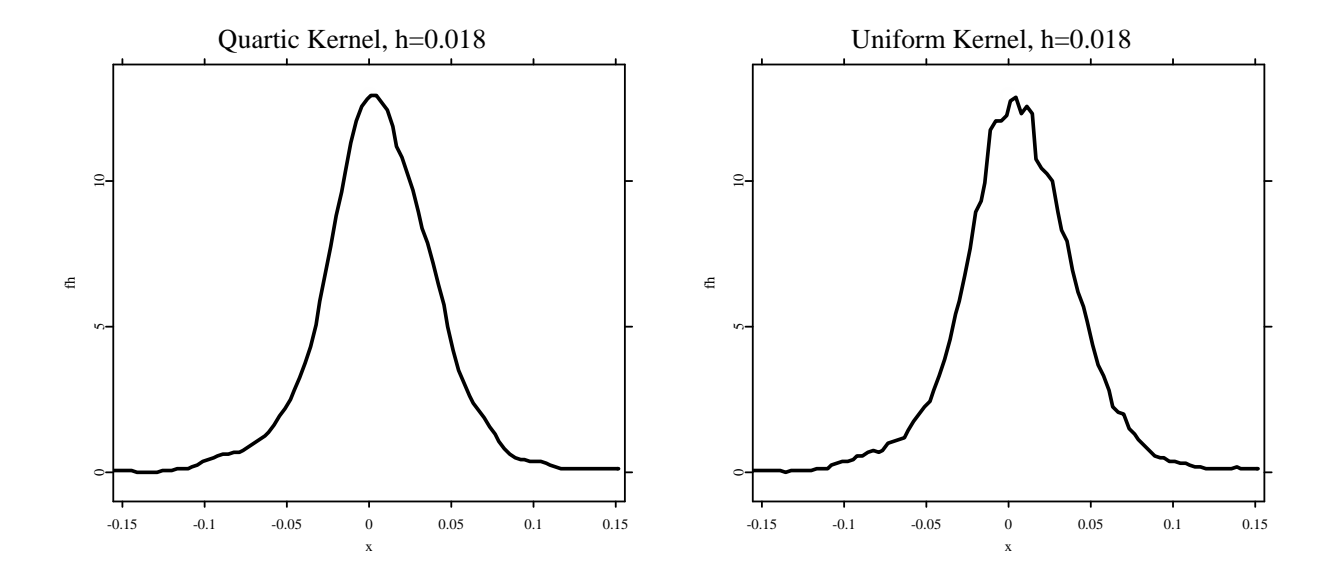

### Quelques propriétés de ces estimateurs à noyau

- $\bullet\hskip2pt$   $K$  non négative implique  $\hat f$  non négative
- K densité implique  $\hat{f}$  densité
- K continu implique  $\hat{f}$  continu
- K différentiable implique  $\hat{f}$  différentiable

Les expressions du biais et de la variance de  $\hat{f}$ :

$$
\widehat{f}(x) = \frac{1}{n} \sum_{i=1}^{n} \frac{1}{h} K\left(\frac{x - X_i}{h}\right) = \frac{1}{n} \sum_{i=1}^{n} K_h(x - X_i) ,
$$
  
 
$$
\text{or} \ \ K_h(\cdot) := \frac{1}{h} K\left(\frac{\cdot}{h}\right).
$$

(1) Pour calculer le biais notons :

$$
E[\widehat{f}(x)] = E[K_h(x - X)] = \int K_h(x - y) f(y) dy.
$$

Définissons la convolution entre deux fonctions  $f$  et  $g$ 

$$
(f * g)(x) := \int f(x - y) g(y) dy,
$$

on constate (traitement de l'approximation plus tard) que

$$
E[\widehat{f}(x)] - f(x) = (K_h * f)(x) - f(x)
$$
  
\n
$$
\approx \frac{h^2}{2} f''(x) \int u^2 K(u) du =: \frac{h^2}{2} f''(x) \mu_2,
$$

sous certaines conditions sur le noyau K.

(2) Pour la variance on calcule :

$$
\text{var}[\hat{f}(x)] = \text{E}[\hat{f}^2(x)] - \text{E}[\hat{f}(x)]^2 = \frac{1}{n} ((K_h^2 * f)(x) - (K_h * f)^2(x))
$$

Plus loin, on montrera l'approximation (asymptotique)

$$
\text{var}[\widehat{f}(x)] \approx \frac{1}{nh} f(x) \int K^2(u) \ du =: \frac{1}{nh} f(x) R(K) .
$$

(3) L'erreur quadratique moyenne ("MSE") :

$$
MSE[\widehat{f}(x)] = \mathbb{E}[\left(\widehat{f}(x) - f(x)\right)^2] = \text{var}[\widehat{f}(x)] + \text{bias}^2[\widehat{f}(x)] =
$$
  
= 
$$
\frac{1}{n}(K_h^2 * f)(x) + (1 - \frac{1}{n})(K_h * f)^2(x) - 2(K_h * f)(x)f(x) + f^2(x)
$$
  
et son comportement asymptotique.

et son comportement asymptotique,

$$
MSE[\widehat{f}(x)] \approx \frac{1}{nh} f(x) R(K) + \frac{h^4}{4} (f''(x))^2 \mu_2^2.
$$

(4) L'erreur quadratique moyenne intégrée ("MISE") :

$$
MISE[\widehat{f}(\cdot)] = \int MSE[\widehat{f}(x)] dx
$$
  

$$
\approx \frac{1}{nh}R(K) + \frac{h^4}{4} \int (f''(x))^2 dx \mu_2^2.
$$

Discussion du comportement de biais et variance

$$
E[\widehat{f}_h(x) - f(x)] \approx \frac{h^2}{2} f''(x) \int u^2 K(u) du
$$

$$
Var(\widehat{f}_h(x)) \approx \frac{1}{nh} f(x) \int K^2(u) du
$$

- $\bullet\,$  Le biais décroît si  $h$  diminue mais la variance augmente.
- $\bullet$  La variance diminue si  $h$  augmente mais le biais augmente.
- Pourque la variance tende vers zéro, il faut que  $nh \rightarrow \infty$ .
- $\bullet$  Plus la courbure de la densité est haute en  $x$ , plus le biais est grand.
- La variance est plus grande pour des valeurs plus grande de la densité.

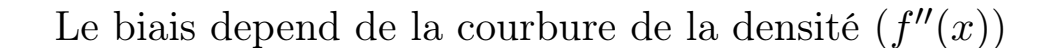

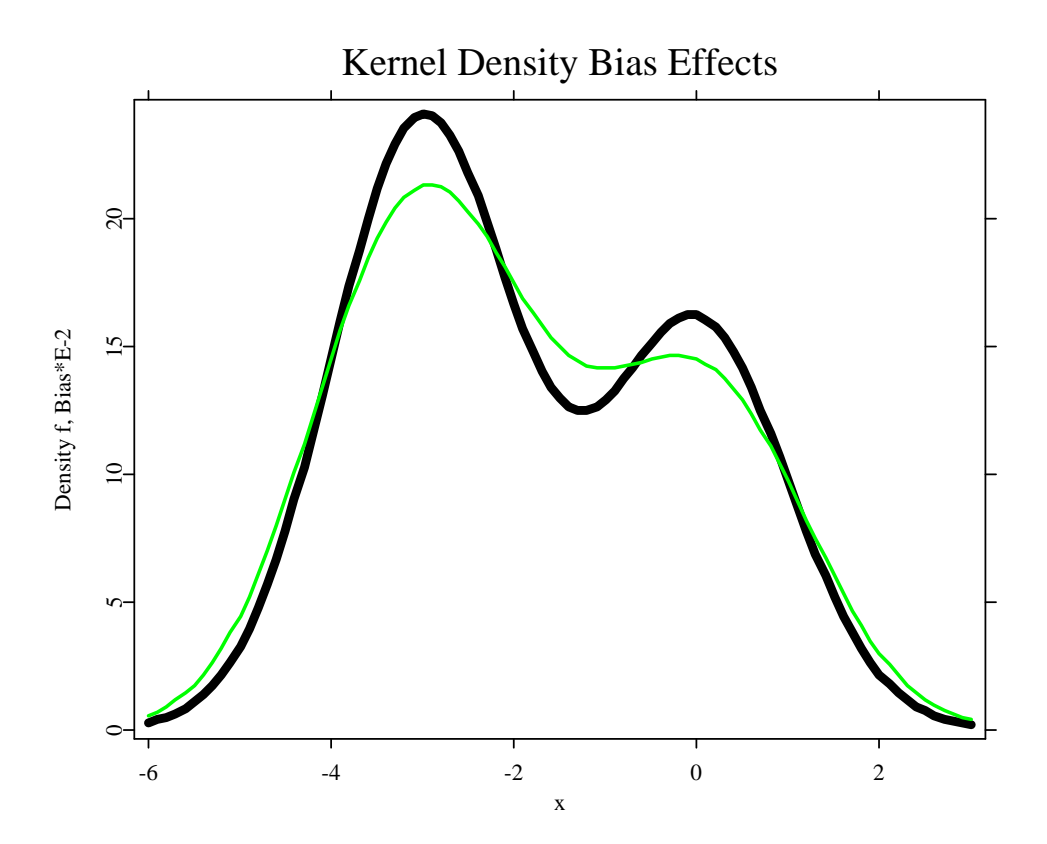

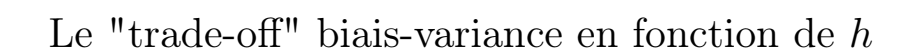

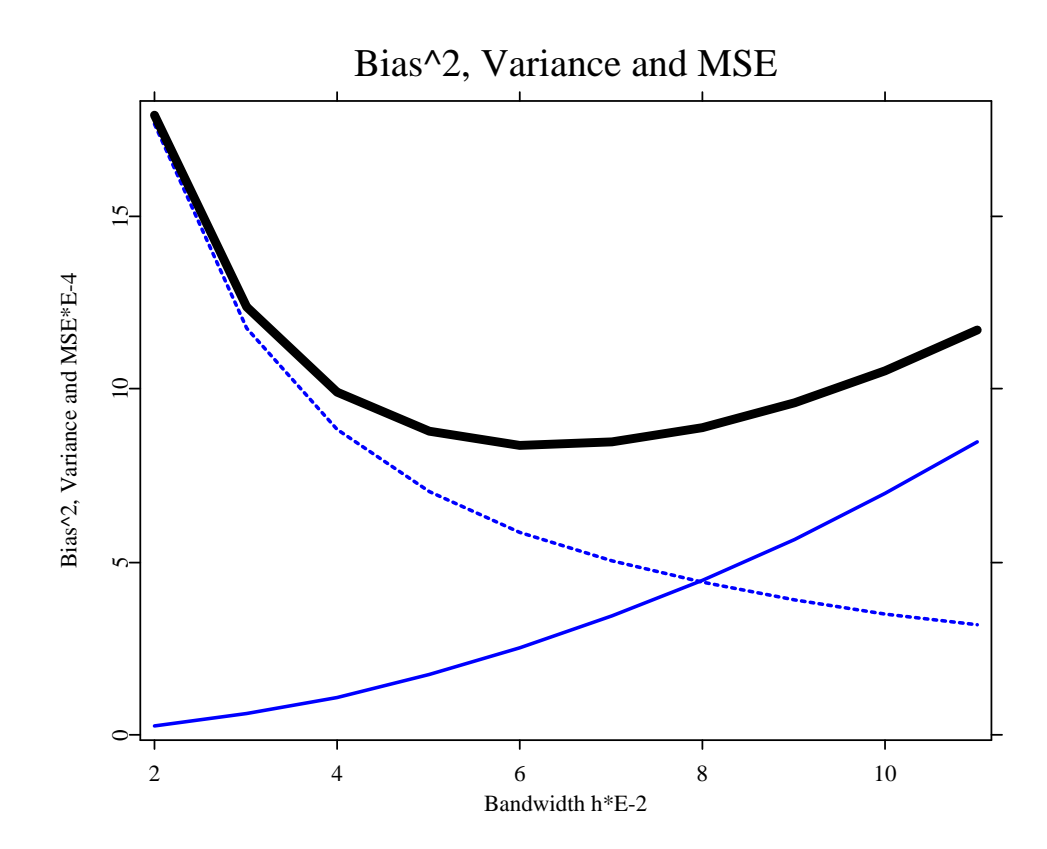

## Expressions asymptotiques du biais et de la variance

Par développement de Taylor de la densité  $f$ , supposée deux fois dérivable, on trouve

$$
E[\widehat{f}(x)] = f(x) \int K(u) du - f'(x) h \int u K(u) du ++ \frac{h^2}{2} f''(x) \int u^2 K(u) du + o(h^2),
$$

d'ou vient les conditions suivantes au noyau pour simplifier de suite :

- R  $K(u)$  du = 1
- R  $u K(u) du = 0$  (par exemple, si K est symétrique)

$$
\bullet \ \ 0<\mu_2:=\int u^2\ K(u)\ du<\infty\ .
$$

Donc, pour le biais,

$$
E[\widehat{f}(x)] - f(x) = \frac{h^2}{2} f''(x) \mu_2 + o(h^2).
$$

Et idem pour la variance :

$$
\text{var}[\widehat{f}(x)] = \frac{1}{nh} f(x) R(K) + o\left(\frac{1}{nh}\right).
$$

## Expressions asymptotiques du MSE/MISE

$$
MSE[\hat{f}(x)] = \frac{1}{nh} f(x) R(K) + \frac{h^4}{4} (f''(x))^2 \mu_2^2 + o(h^4 + \frac{1}{nh})
$$

et

$$
MISE[\widehat{f}(x)] = \frac{1}{nh} R(K) + \frac{h^4}{4} \int (f''(x))^2 dx \,\mu_2^2 + o\left(h^4 + \frac{1}{nh}\right)
$$

Ceci implique une possibilité pour choisir le paramètre de lissage h par minimisation du AMSE/AMISE :

Pour l'AMSE,  $h = h(x)$ , paramètre de lissage variable (local), si  $f''(x) \neq 0$ :

$$
h_{AMSE}(x) = \left(\frac{f(x)R(K)}{(f''(x))^2\mu_2^2}\right)^{1/5} n^{-1/5}
$$

Pour l'AMISE, h, paramètre de lissage constant (global) :

$$
h_{AMISE} = \left(\frac{R(K)}{R(f'')\mu_2^2}\right)^{1/5} n^{-1/5}
$$

avec

$$
\lim_{n \to \infty} \frac{h_{MISE}}{h_{AMISE}} = 1.
$$

Problème : dépendance de  $f''$  (et de  $f$ ) inconnue possibilité de les remplacer par un estimateur (méthode "plug-in") ce qui est parfois "lourd"

## Taux de convergence des M(I)SE

Insérer la bandwidth  $h_{opt} = cn^{-1/5}$  dans le M(I)SE donne un taux de convergence de l'ordre

$$
M(I)SE(\hat{f}) \sim n^{-4/5}
$$

pour un noyau avec  $\int u K(u) du = 0$ .

Comparaison avec l'histogramme

$$
M(I)SE(\hat{f}) \sim n^{-2/3}
$$

et le taux de convergence "paramétrique"

$$
E[(\widehat{\theta} - \theta)^2] \sim n^{-1}
$$

# Choix optimal du noyau Insérer la bandwidth  $h_{opt} = cn^{-1/5}$  dans le MISE

$$
MISE(\hat{f}) = 5/4 \left(\mu_2^2 R^4(K)\right)^{1/5} \left(R(f'')\right)^{1/5} n^{-4/5}
$$

ce qui dépend du noyau k à travers

$$
C(K) = (\mu_2^2 R^4(K))^{1/5}
$$

Minimisation (sous contrainte) par rapport à K mène à la solution ( Epanechnikov, 1969)

$$
K_{opt}(x) = \frac{3}{4}(1 - x^2)I(|x| \le 1)
$$

Quel est l'effet de ne pas utiliser le noyau optimal? Coencpt de l'efficacité de  $K$  relative à  $K_{opt}$  :

$$
\text{eff}(K) = \left(\frac{C(K_0)}{C(K)}\right)^{5/4} \leq 1.
$$

Interprétation : rapport de taille d'échantillon pour  $K_{opt}$ nécessaire pour atteindre même AMISE qu'avec K

# Tableau des efficacités relatives de plusieurs noyaux

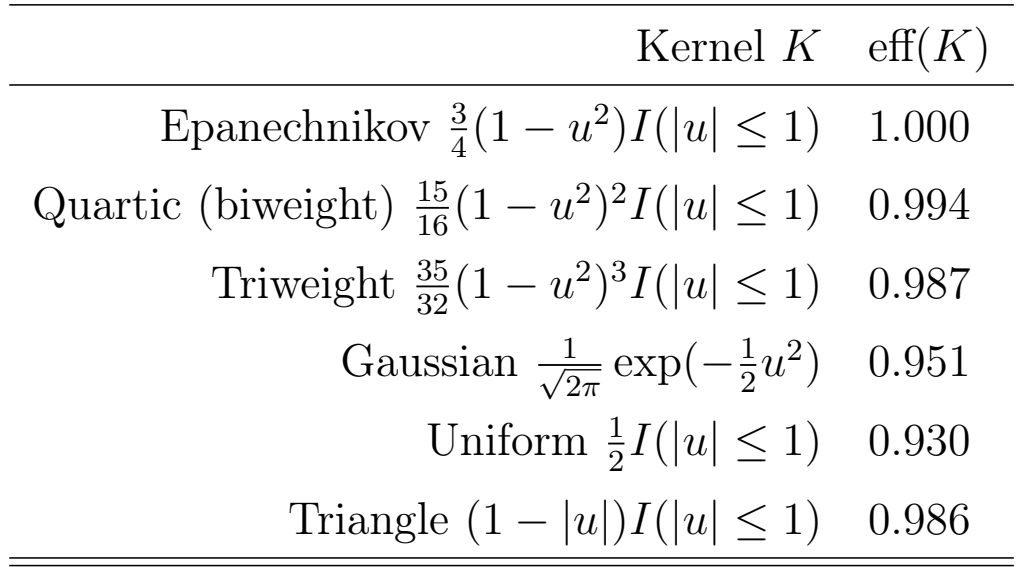

### Choix pratiques du paramètre du lissage

Trois méthodes à voir:

- la règle simple de référence à une distribution normale
- la méthode de "plug-in"
- la méthode de la validation croisée

1) La règle simple de référence à une distribution normale ("Rule-of-thumb" bandwidth selector) : Rappelons

$$
h_{AMISE} = \left(\frac{R(K)}{R(f'')\mu_2^2}\right)^{1/5} n^{-1/5}
$$

et calculons  $R(f'')$  pour  $f =$  densité de la  $\mathcal{N}(\mu, \sigma^2)$ :

$$
R(f'') = \int ((f''(x))^2 dx = \frac{3}{8\sqrt{\pi} \sigma^5}.
$$

Le bandwidth du type "normal reference" est défini par

$$
\widehat{h}_{NR} = \left(\frac{8\sqrt{\pi}R(K)}{3\mu_2^2}\right)^{1/5} \widehat{\sigma} n^{-1/5} ,
$$

où  $\hat{\sigma}$  = estimateur de l'écart-type de X, par exemple

$$
\widehat{\sigma} = \min\{S, \frac{R}{1.349}\},\,
$$

où  $S =$  l'écart-type et  $R =$  l'écart interquartile empirique.

Pour un noyau Gaussien/Epanechnikov/biweight  $\frac{1}{\sqrt{2}}$ 8 √  $\overline{\pi}R(K)$  $\overline{3 \mu_2^2}$  $\frac{1}{5}$  $= 1.06/2.34/2.78$ , respectivement.

2) La méthode du "plug-in" :

Rappelons

$$
h_{AMISE} = \left(\frac{R(K)}{R(f'')\mu_2^2}\right)^{1/5} n^{-1/5}
$$

Comment estimer  $R(f'')$ ?

La méthode de Sheather et Jones (1991): par  $R(\hat{f}')$ ,

où  $\widehat{f}$  est un autre estimateur de  $f$  qui se base sur un choix de bandwidth sous-optimal.

Une autre idée est d'estimer  $R(f'') = ... = E[f^4(X)]$  par un estimateur de la dérivée  $f^4$  nécessitant de nouveau le choix d'un autre bandwidth.

Eventuellement passer par une itération (voir le chapitre "Régression non paramétrique").

2) La méthode de la validation croisée :

Idée: Estimer  $MISE[\widehat{f}]$  et minimiser cet estimateur en fonction de h.

$$
MISE[\widehat{f}] = \mathcal{E} \int \widehat{f}^2(x)dx - 2 \mathcal{E} \int \widehat{f}(x)f(x)dx + \int f^2(x)dx.
$$

Minimiser ceci en  $h$ , nécessite d'estimer E  $\widehat{f}(x)f(x)dx$ . Un estimateur sans biais est donné par "leave-one-out"

$$
\frac{1}{n}\sum_{i=1}^{n}\widehat{f_{-i}}(X_i) = \frac{1}{n}\sum_{i=1}^{n}\frac{1}{n-1}\sum_{j=1,j\neq i}^{n}K_h(X_i - X_j)
$$

Ici,  $\widehat{f_{-i}}(X_i) =$  l'estimateur à noyau basé sur l'échantillon réduit  $X_1, ... X_{i-1}, X_{i+1}, ..., X_n$ .

Ainsi (la méthode "least-squares cross-validation"),

$$
\widehat{h}_{LSCV} = \arg\min_{h} \text{LSCV}(h) = \arg\min_{h} \int \widehat{f}^{2}(x)dx - \frac{2}{n}\sum_{i=1}^{n} \widehat{f}_{-i}(X_{i}).
$$

Critique: fort variable et souvent sous-estimant le  $h_{opt}$ (donc susceptible de produire des fausses modes)